## **CuteMP4概要**

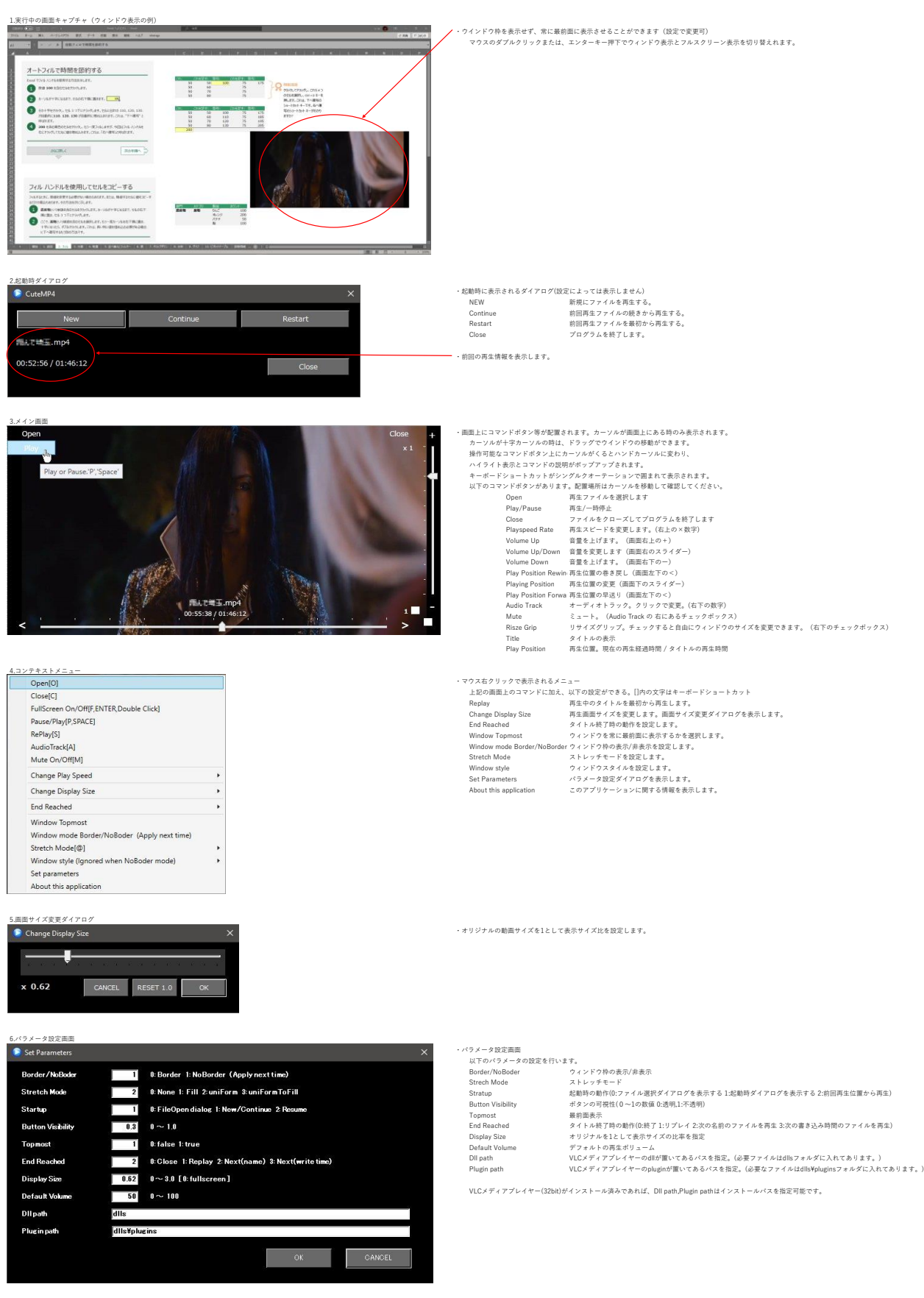